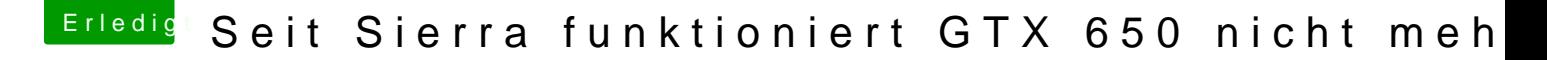

Beitrag von derHackfan vom 2. Oktober 2016, 16:03

Hallo und Willkommen im Forum.

## [Zitat von EarlOfP](https://www.hackintosh-forum.de/index.php/Thread/28812-Seit-Sierra-funktioniert-GTX-650-nicht-mehr/?postID=262687#post262687)udding

Das Upgrade hat funktioniert und ich habe sogleich die empfohlenen Nvid installiert.

Warum hast du den Nvidia WebDriver installiert, die Karten der 600 Reihe The Box?